## **Схема sr\_psy\_antenna**

Материал из xrWiki

Зоны с такой секцией позволяют управлять эффектами от пси-воздействия (на Янтаре и Радаре). Также можно управлять интенсивностью излучения и интенсивностью получения повреждений.

Способ применения: расставить зоны, в каждой зоне написать, сколько процентов к интенсивности излучения и повреждения она добавляет/отнимает. Зоны могут быть вложены друг в друга, пересекать друг друга.

## ■ **eff\_intensity = …**

Увеличение/уменьшение в процентах от базового значения интенсивности излучения.

## $\blacksquare$  **hit** intensity = ...

Увеличение/уменьшение в процентах от базового значения наносимого повреждения.

Пример зоны, которая добавляет 70% излучения:

 $\overline{\phantom{a}}$ **[logic]**  $active = sr$  psy antenna **[sr\_psy\_antenna]** eff\_intensity = 70  $hit$  intensity = 70 

Пример зоны, которая убирает 30% излучения:

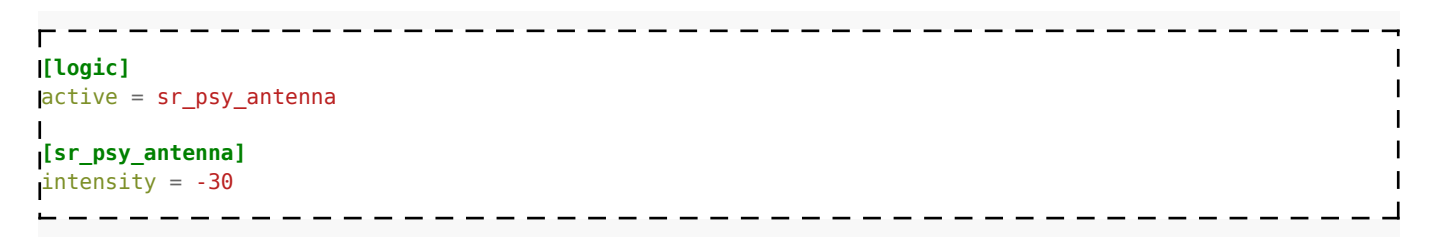

Источник — [«https://xray-engine.org/index.php?title=Схема\\_sr\\_psy\\_antenna&oldid=337»](https://xray-engine.org/index.php?title=Схема_sr_psy_antenna&oldid=337)

[Категория:](http://xray-engine.org/index.php?title=%D0%A1%D0%BB%D1%83%D0%B6%D0%B5%D0%B1%D0%BD%D0%B0%D1%8F:%D0%9A%D0%B0%D1%82%D0%B5%D0%B3%D0%BE%D1%80%D0%B8%D0%B8)

[Схемы space restrictor'ов](http://xray-engine.org/index.php?title=%D0%9A%D0%B0%D1%82%D0%B5%D0%B3%D0%BE%D1%80%D0%B8%D1%8F:%D0%A1%D1%85%D0%B5%D0%BC%D1%8B_space_restrictor%27%D0%BE%D0%B2)

- Страница изменена 9 декабря 2016 в 13:35.
- К этой странице обращались 1315 раз.
- Содержимое доступно по лицензии [GNU Free Documentation License 1.3 или более поздняя](http://xray-engine.org/index.php?title=License) (если не указано иное).

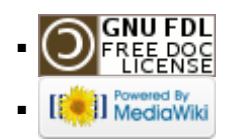